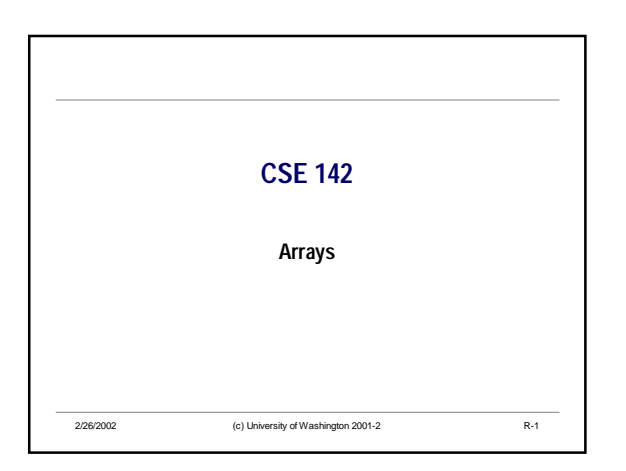

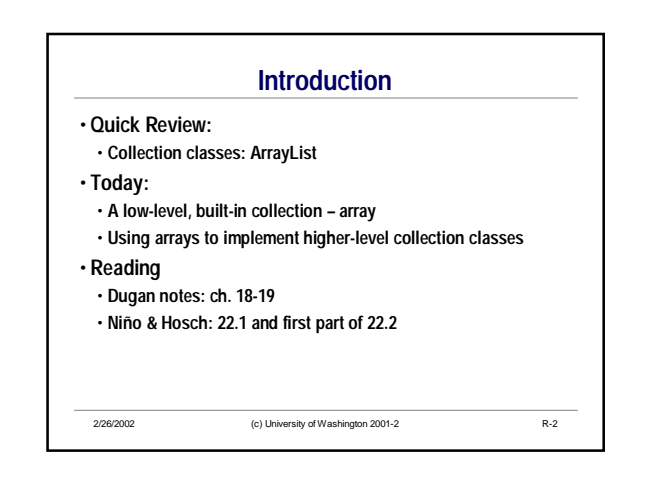

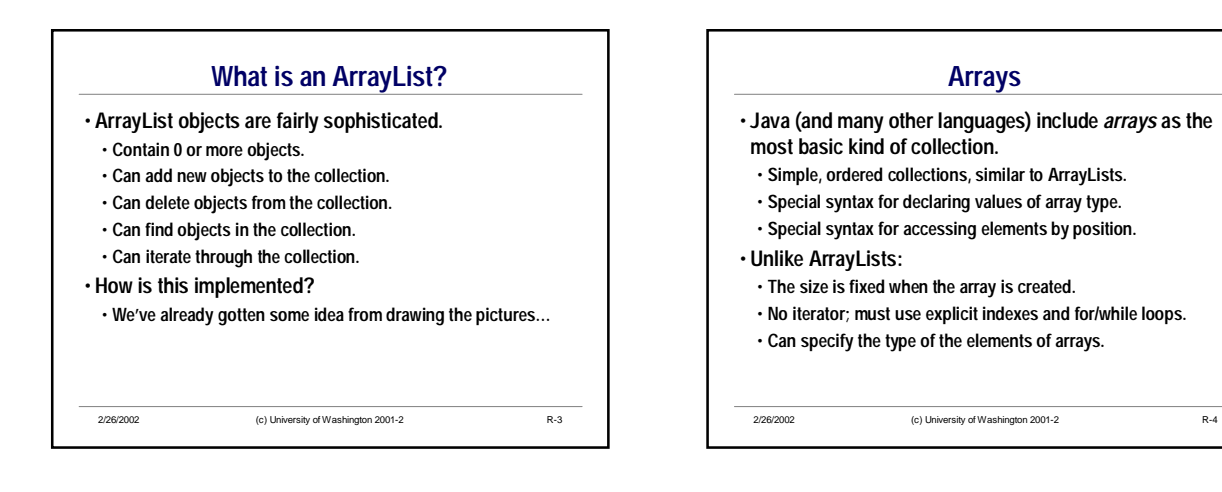

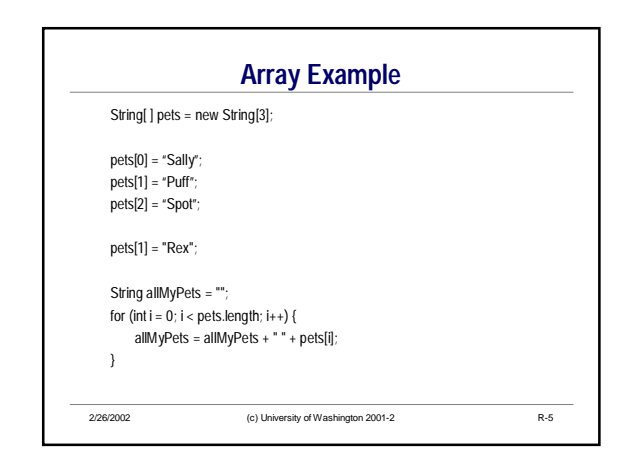

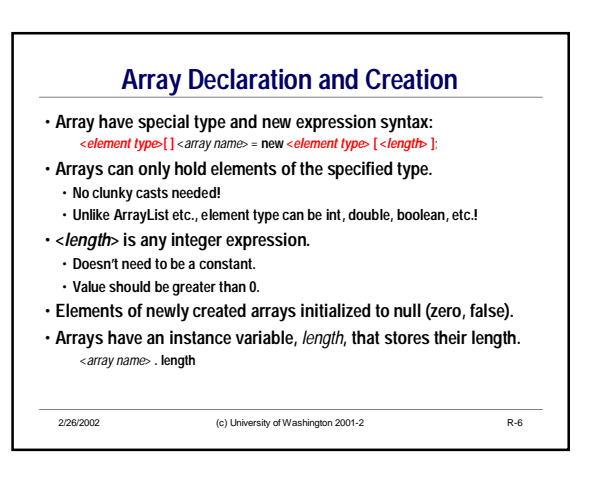

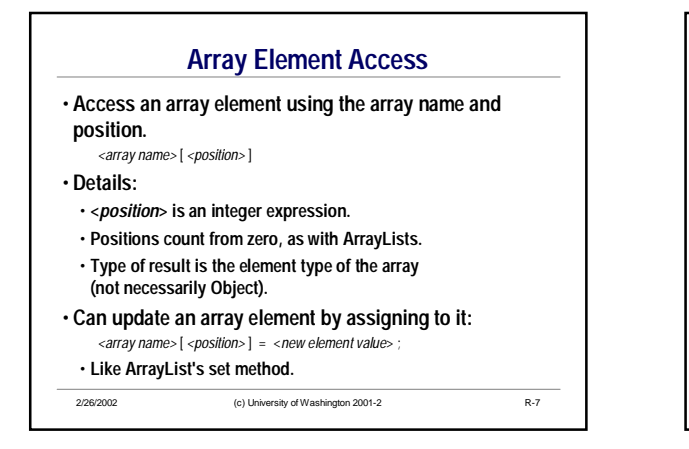

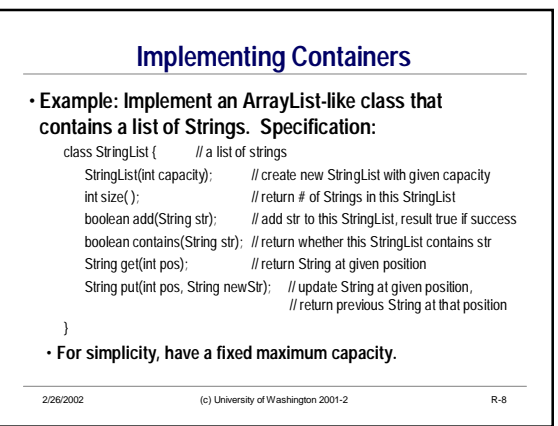

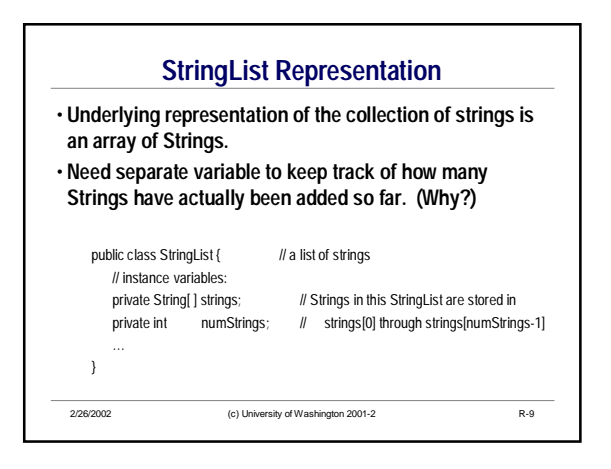

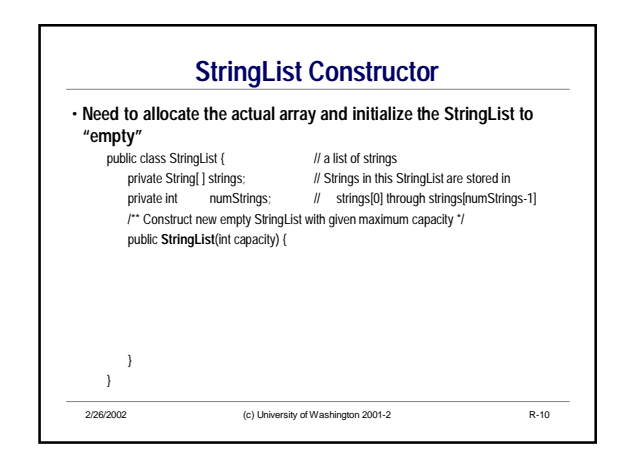

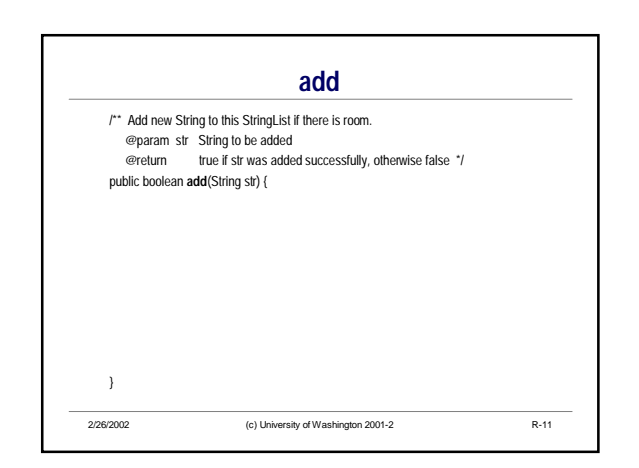

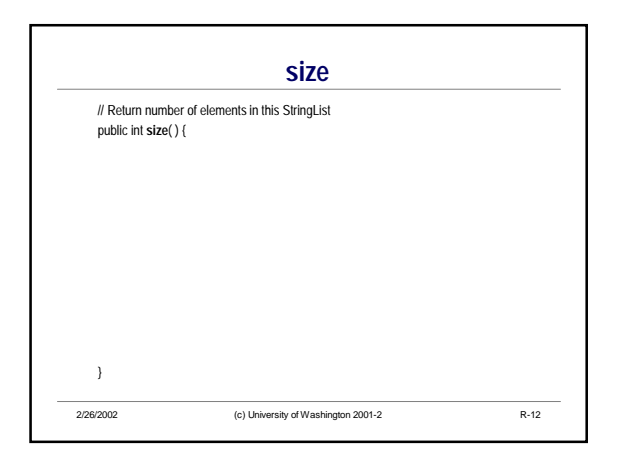

CSE142 University of WashingtonCSE142  $Wi02$  R-2

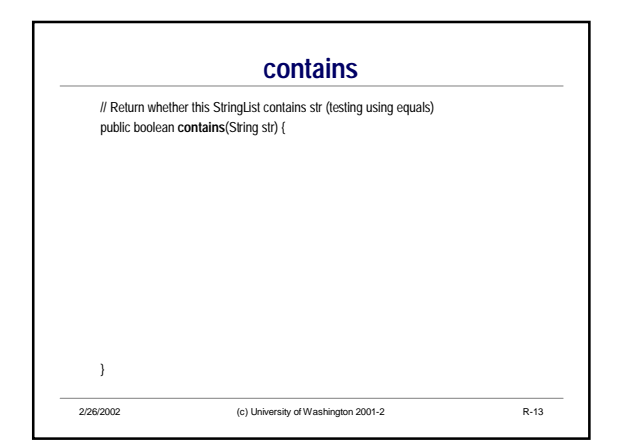

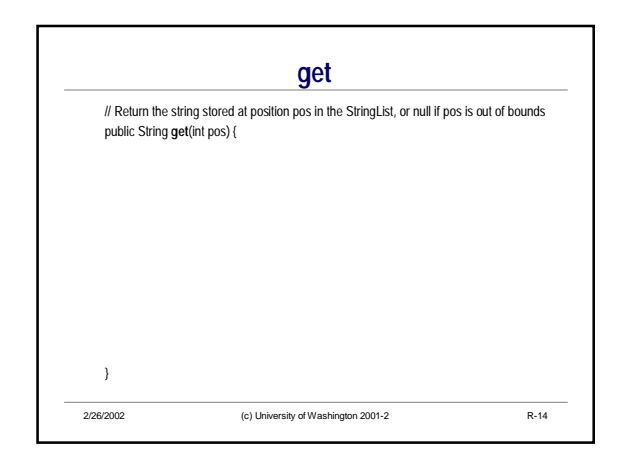

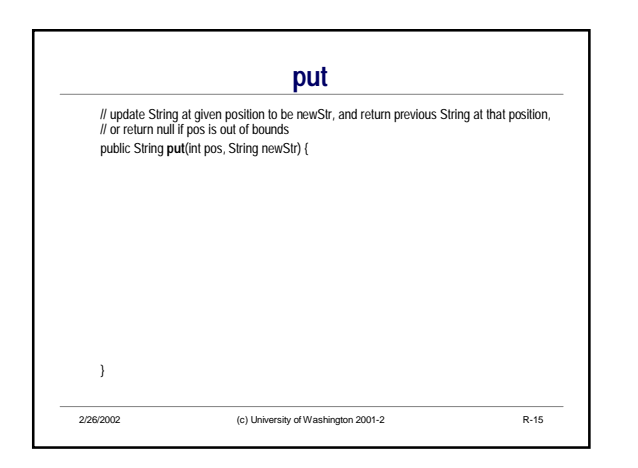

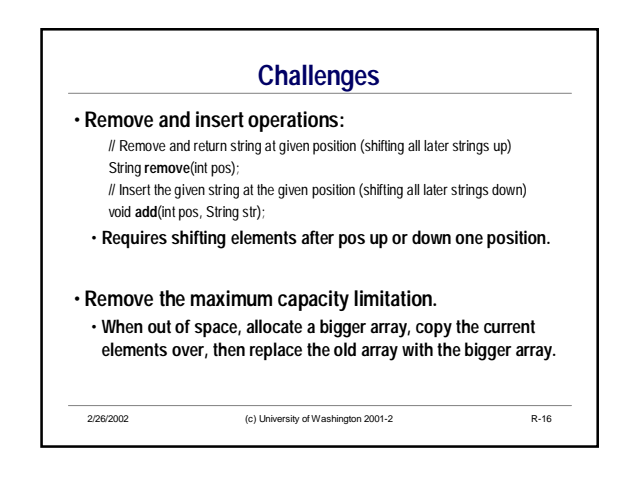

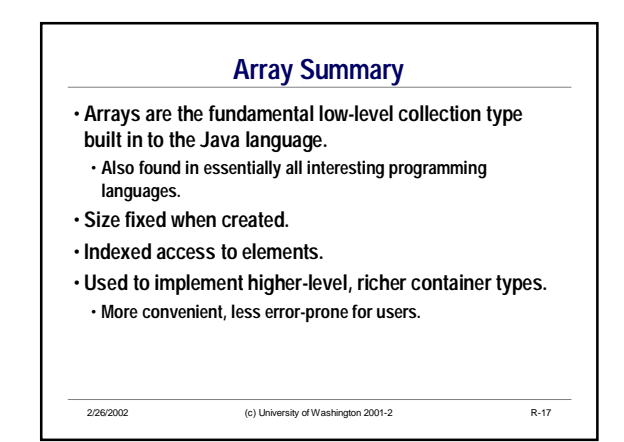